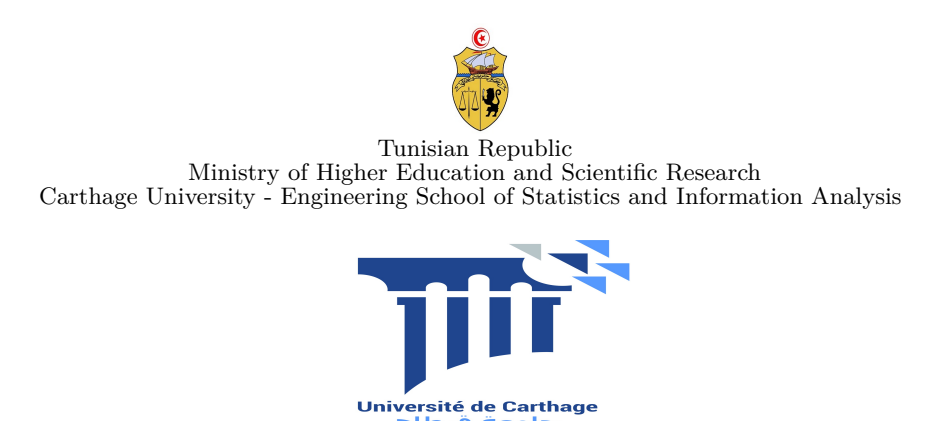

*Graduation Project presented for the obtention of*

**National Engineering Diploma in Statistics and Information Analysis**

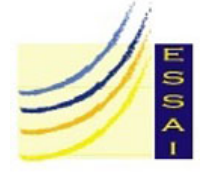

*Submitted by*

**FirstName LastName**

### My very attractive Title

Defended on 12/06/2018 in front of the committee composed of:

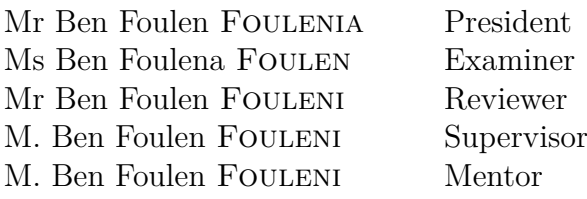

#### *A Graduation Project made at*

(Entreprise d'accueil )

### **Dedication**

*A ... pour son(leur) sacrifice et son(leur) soutien, en témoignage de mon infinie reconnaissance et mon profond attachement*

*A tous ceux qui me sont chers...*

### **Thanks**

I could never have realized this project without the precious help and support of many people ... First, I would like to thank my academic supervisor, M. Ben Foulen FOULENI, for . I would like to express my gratitude to M. Ben Foulen FOULENI, for giving me the desire to do a thesis on ... within Entreprise d'accueil . I also thank him for his welcome... I would also like to say to jury president how honored I am. I am very grateful to (Ms., Mr.) Ms Ben Foulena FOULEN for making himself/herself available, I am especially grateful to Mr Ben Foulen FOULENI for the interest he/she has shown in this project by committing to be a reporter.

My gratitude goes to those who have provided emotional support for this work: my family and friends.

#### **Abstract**

Ce travail s'inscrit dans le cadre du projet de fin d'études réalisé au sein de Entreprise d'accueil en vue de l'obtention du diplôme national d'ingénieur à l'Engineering School of Statistics and Information Analysis . L'objectif de ce projet consiste à ...

*Mots clés— Keywords—*

#### **Abstract/Résumé**

The present work is part of a graduation project carried out within the company Entreprise d'accueil in order to obtain the national diploma of engineer at the Engineering School of Statistics and Information Analysis . This project's objective is to design and implement a ...

*Mots clés— Keywords—*

## **Contents**

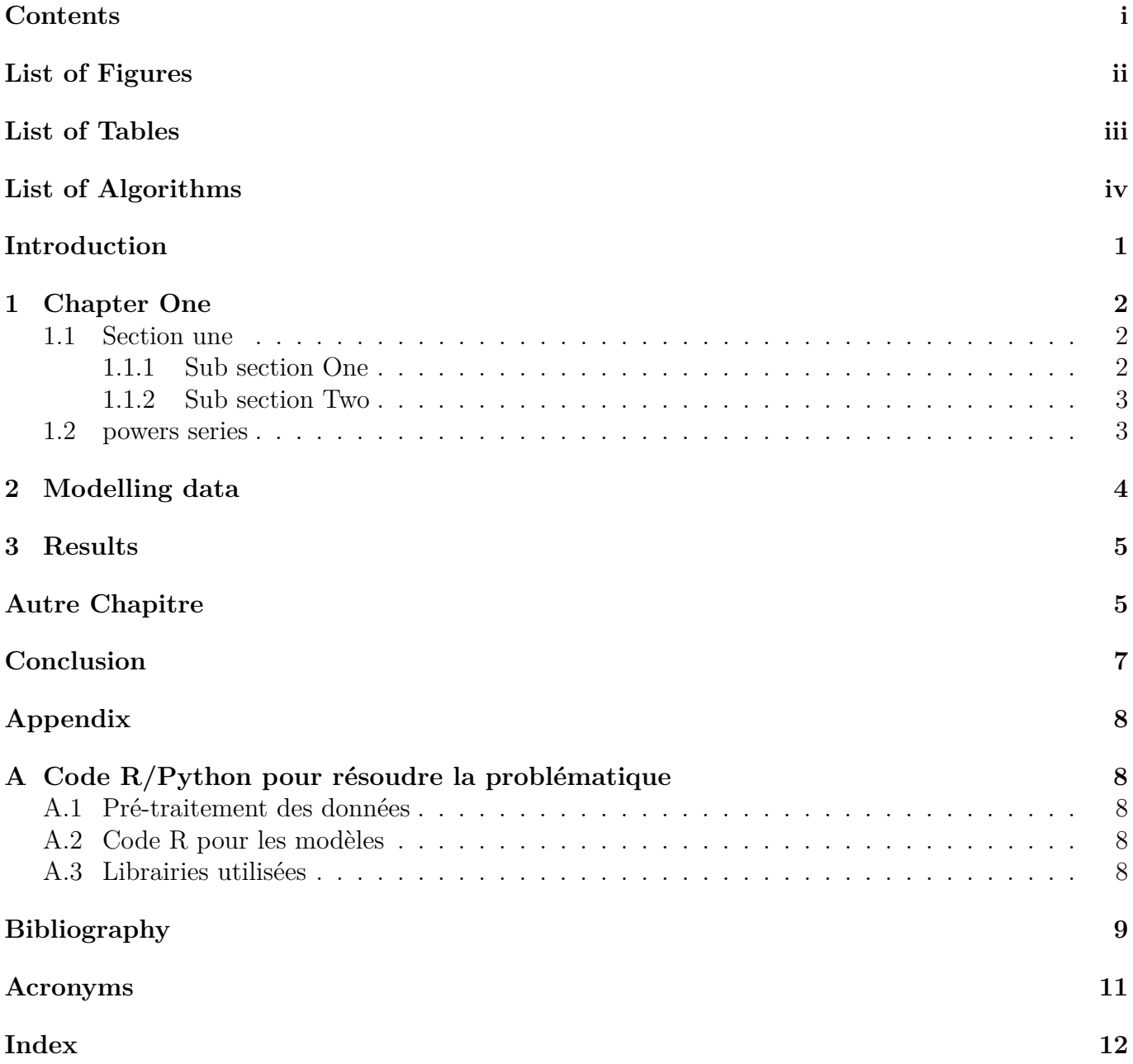

# **List of Figures**

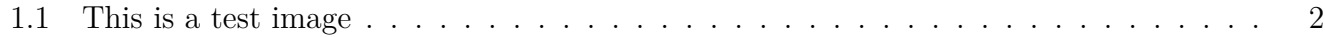

# **List of Tables**

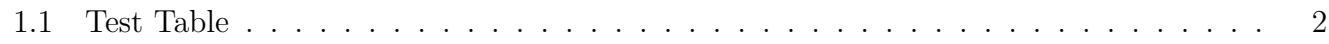

# **List of Algorithms**

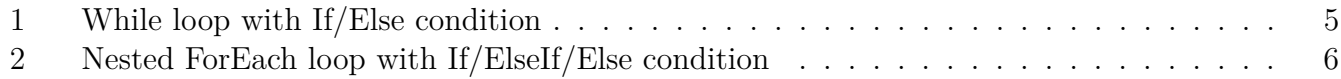

### **Introduction**

Voici une référence à l'image de la Figure 1.1 page 2 et une autre vers la partie 2 page 4. On peut citer un livre [Caillois, 1991] et on précise les détails à la fin du rapport dans la partie références. Voici une note<sup>1</sup> de bas de page<sup>2</sup>. Nous pouvons également citer l'Algorithme 1, la Définition 2.1, le Théorème 2.1 ou l'Exemple 2.1...

Le document est déatillé comme suit : le chapitre 1 introduit le cadre général de ce travail. Il s'agit de présenter l'entreprise d'accueil et de détailler la problématique. Le chapitre 2 introduit les données ainsi que les modèles choisies. Le chapitre 3 donne les principaux résultats et la comparaison entre divers modèles (courbe de ROC, indice de Gini). Nous clôturons ce travail par une brève conclusion résumant le travail accompli ainsi que des perspectives qui pourraient enrichir ce travail.

<sup>1</sup>Texte de bas de page

<sup>2</sup>J'ai bien dit bas de page

# **Chapter 1 Chapter One**

#### **1.1 Section une**

#### **1.1.1 Sub section One**

And your chapter one goes here [et Nom, 2012a, et Nom, 2012b].

Lorem ipsum dolor sit amet, consectetur adipisicing elit, sed do eiusmod tempor incididunt ut labore et dolore magna aliqua. Ut enim ad minim veniam, quis nostrud exercitation ullamco laboris nisi ut aliquip ex ea commodo consequat. Duis aute irure dolor in reprehenderit in voluptate velit esse [Bird, 2002] cillum dolore eu fugiat nulla pariatur. Excepteur sint occaecat cupidatat non proident, sunt in culpa qui officia deserunt mollit anim id est laborum.

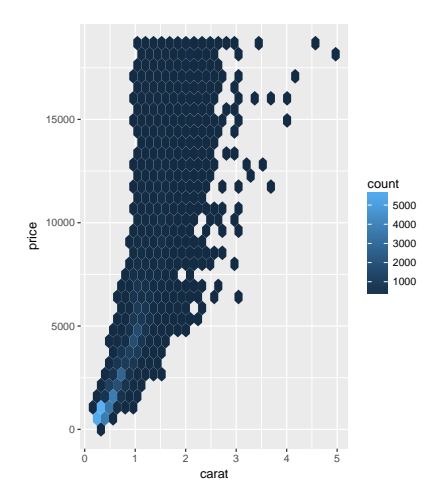

Figure 1.1: Test Image

| Entrée | Sortie |
|--------|--------|
|        |        |
|        |        |

Table 1.1: Test Table

#### **1.1.2 Sub section Two**

This is a second subsection[Genette, 1972], [Schaeffer, 1999].

Lorem ipsum dolor sit amet, consectetur adipisicing elit, sed do eiusmod tempor incididunt ut labore et dolore magna aliqua. Ut enim ad minim veniam, quis nostrud exercitation ullamco laboris nisi ut aliquip ex ea commodo consequat. Duis aute irure dolor in reprehenderit in voluptate velit esse cillum dolore eu fugiat nulla pariatur. Excepteur sint occaecat cupidatat non proident, sunt in culpa qui officia deserunt mollit anim id est laborum.

**• Menu Item**

Menu Description. **Focus topics:** *Topic one, topic two, topic three, ...*

**• Menu Item**

Menu Description. **Focus topics:** *Topic one, topic two, topic three, ...*

**• Menu Item**

Menu Description. **Focus topics:** *Topic one, topic two, topic three, ...*

Also bullets such as:

- One
- Two
- Three
- Four
- . . .

#### **1.2 powers series**

$$
\sum_{i=0}^{\infty} a_i x^i \tag{1.1}
$$

The equation 1.1 is a typical power series.

### **Chapter 2**

### **Modelling data**

- The individual entries are indicated with a black dot, a so-called bullet.
- The text in the entries may be of any length.

**Theorem 2.1.** *Soit n un entier naturel. Si n est premier alors il n'est divisible que par 1 et par lui-même.*

*Proof.* Here is my proof.

**Definition 2.1.** *Soit A une courbe...*

Ici, il s'agit de l'utilisation de TB A contrived acronym (ABC) et Another acronym (EFG) sont des acronyms et des abbréviations... La méthode Support Vector Machines (SVM) est également couramment utilisée.

**Example 2.1.** *On considère le cas particulier...*

 $\Box$ 

### **Chapter 3**

### **Results**

Exemple d'un algorithme :

**Algorithm 1:** While loop with If/Else condition **Input :** Write here the input **Output:** Write here the output **while** *While condition* **do** instructions **if** *condition* **then** instructions1 instructions2 **else** instructions3 **end end**

**Algorithm 2:** Nested ForEach loop with If/ElseIf/Else condition

**Entrée:** Write here the input

**Sortie :** Write here the output

 $\textbf{1}$   $\textbf{\textit{x}} \gets \textbf{0}$ 

**2**  $y \leftarrow 0$ 

**foreach** *ForEach condition* **do**

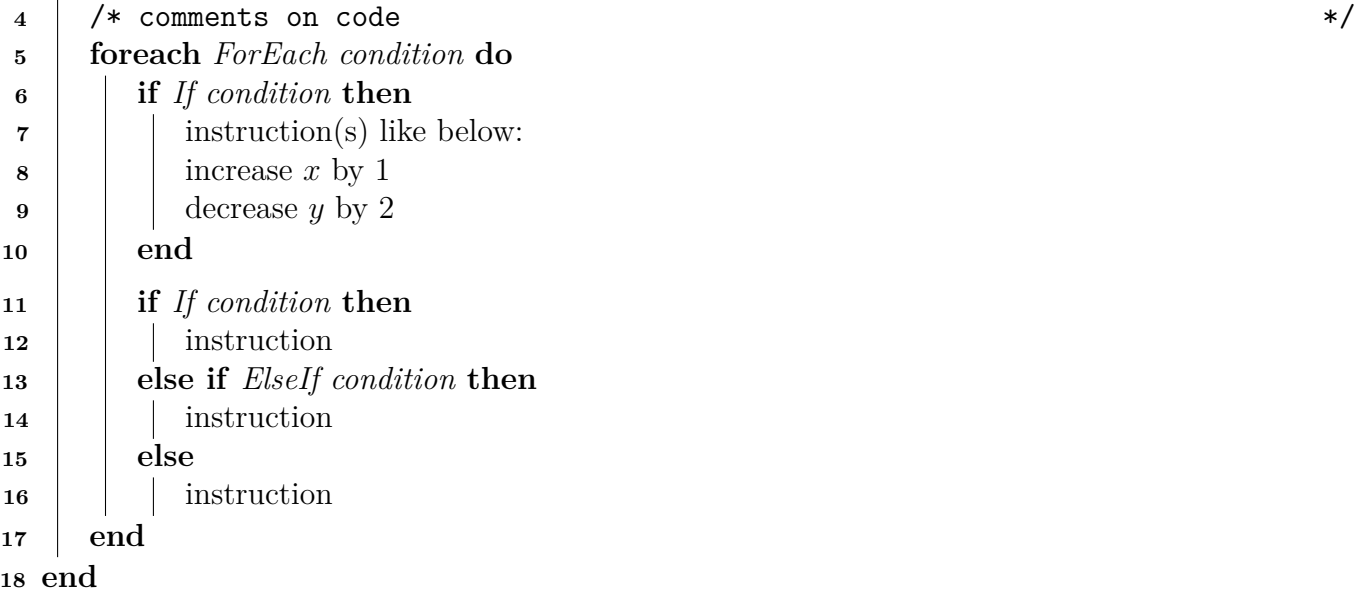

### **Conclusion**

And a very interesting conclusion here.

Lorem ipsum dolor sit amet, consectetur adipisicing elit, sed do eiusmod tempor incididunt ut labore et dolore magna aliqua. Ut enim ad minim veniam, quis nostrud exercitation ullamco laboris nisi ut aliquip ex ea commodo consequat.

### **Appendix A**

### **Code R/Python pour résoudre la problématique**

#### **A.1 Pré-traitement des données**

#### **A.2 Code R pour les modèles**

Insérer ici le code !

#### **A.3 Librairies utilisées**

Lorem ipsum dolor sit amet, consectetur adipisicing elit, sed do eiusmod tempor incididunt ut labore et dolore magna aliqua. Ut enim ad minim veniam, quis nostrud exercitation ullamco laboris nisi ut aliquip ex ea commodo.

### **Bibliography**

[Bird, 2002] Bird, S. (2002). Nltk: The natural language toolkit. In *In Proceedings of the ACL Workshop on Effective Tools and Methodologies for Teaching Natural Language Processing and Computational Linguistics. Philadelphia: Association for Computational Linguistics*.

[Caillois, 1991] Caillois, R. (1991). *Les jeux et les hommes*. Gallimard, Paris.

- [et Nom, 2012a] et Nom, P. (2012a). *Mon livre*. Editeur.
- [et Nom, 2012b] et Nom, P. (2012b). *Mon livre*. Editeur.
- [Genette, 1972] Genette, G. (1972). *Figure III*. Seuil, Paris.
- [Schaeffer, 1999] Schaeffer, J.-M. (1999). *Pourquoi la fiction ?* Seuil, Paris.

### **Acronyms**

**ABC** A contrived acronym. 4

**EFG** Another acronym. 4

**SVM** Support Vector Machines. 4

# **Index**

Entries, 4

#### **Abstract**

Ce travail s'inscrit dans le cadre du projet de fin d'études réalisé au sein de Entreprise d'accueil en vue de l'obtention du diplôme national d'ingénieur à l'Engineering School of Statistics and Information Analysis . L'objectif de ce projet consiste à ...

*Mots clés— Keywords—*

#### **Abstract/Résumé**

The present work is part of a graduation project carried out within the company Entreprise d'accueil in order to obtain the national diploma of engineer at the Engineering School of Statistics and Information Analysis . This project's objective is to design and implement a ...

*Mots clés— Keywords—*